# **SOAP Guide for CLC**

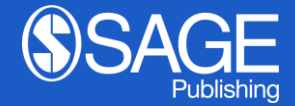

Los Angeles | London | New Delhi | Singapore | Washington DC | Melbourne | Toronto

# 1. Choosing your publishing Route

#### Choose open access for your article

Dear Author Name

Congratulations on the acceptance of your paper Cyprus Libraries Consortium Test (DOI: DOI 202203011605140758/ ID: PRV1).

Open access publication for your paper in Australian Journal of Education has been requested by Cyprus Libraries Consortium (Requestor Organisation).

#### Select your publishing route

Please note, to make your paper open access, an article processing charge (APC) is payable by you or a bill payer of your choice: 200.00 GBP (subject to tax where applicable). This offer expires on Tuesday 15 March 2022. After this date, you may not be able to make your article open access for the same price.

Benefits of open access:

- free to read no subscription required
- . gain high visibility and global exposure to a multidisciplinary audience
- . a route to be compliant with funder and institution open access mandates

Visit SAGE's Open Access Portal to learn more and choose your publishing route.

Best wishes.

SAGE Publishing Open Access Team openaccess@sagepub.com

## 2. Choosing Open Access via SAGE's Open **Access Portal**

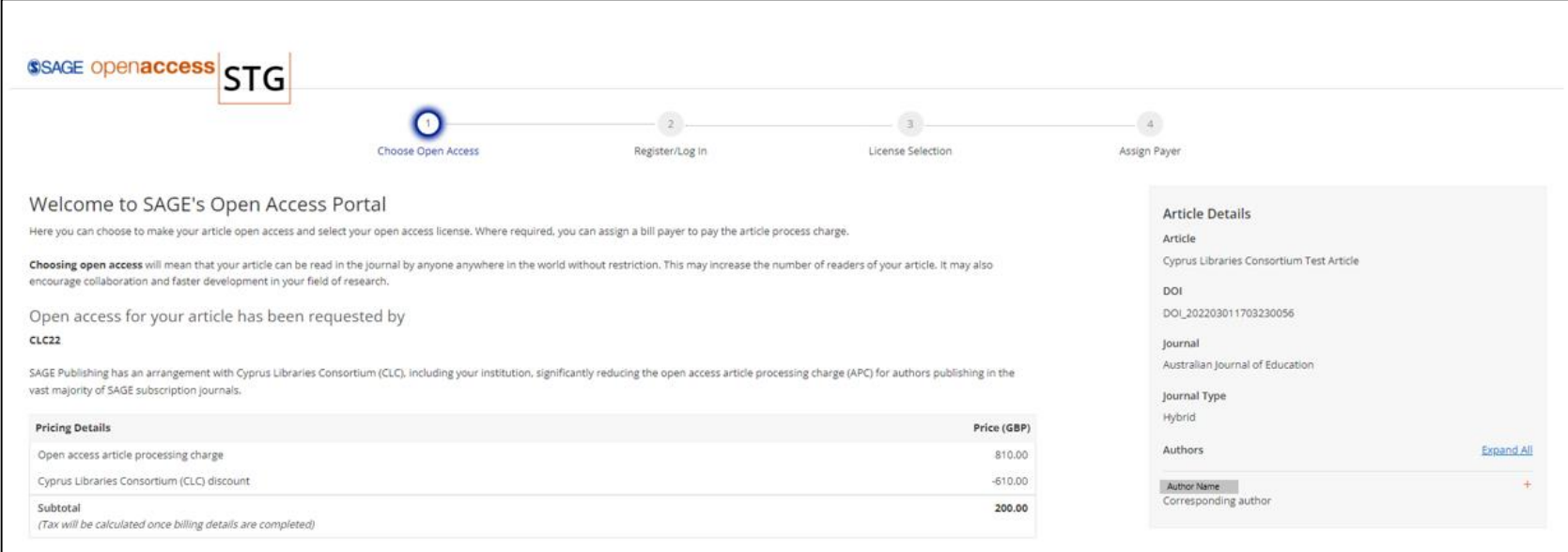

Would you like to make your article open access?

○ Yes, make my article open access

O No. publish my article subscription

#### 3. Option to publish article as a subscription article

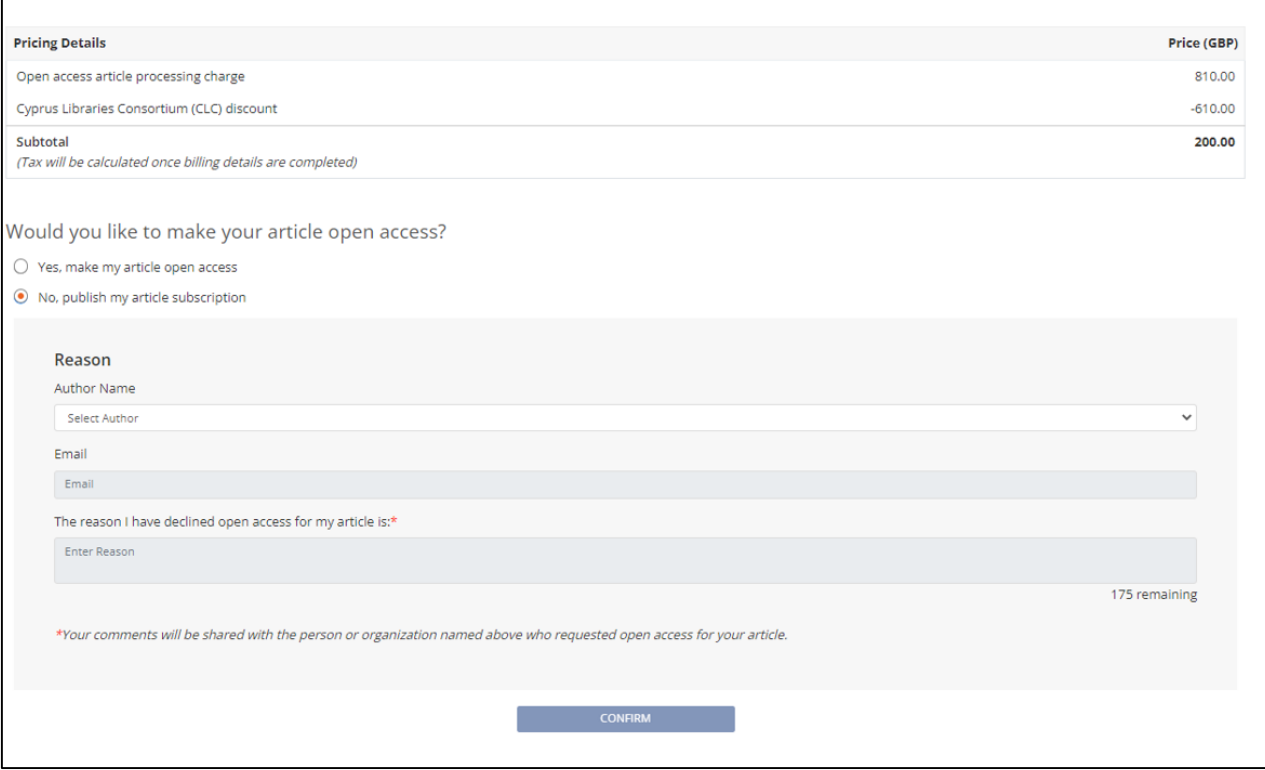

#### 4. Author Selection

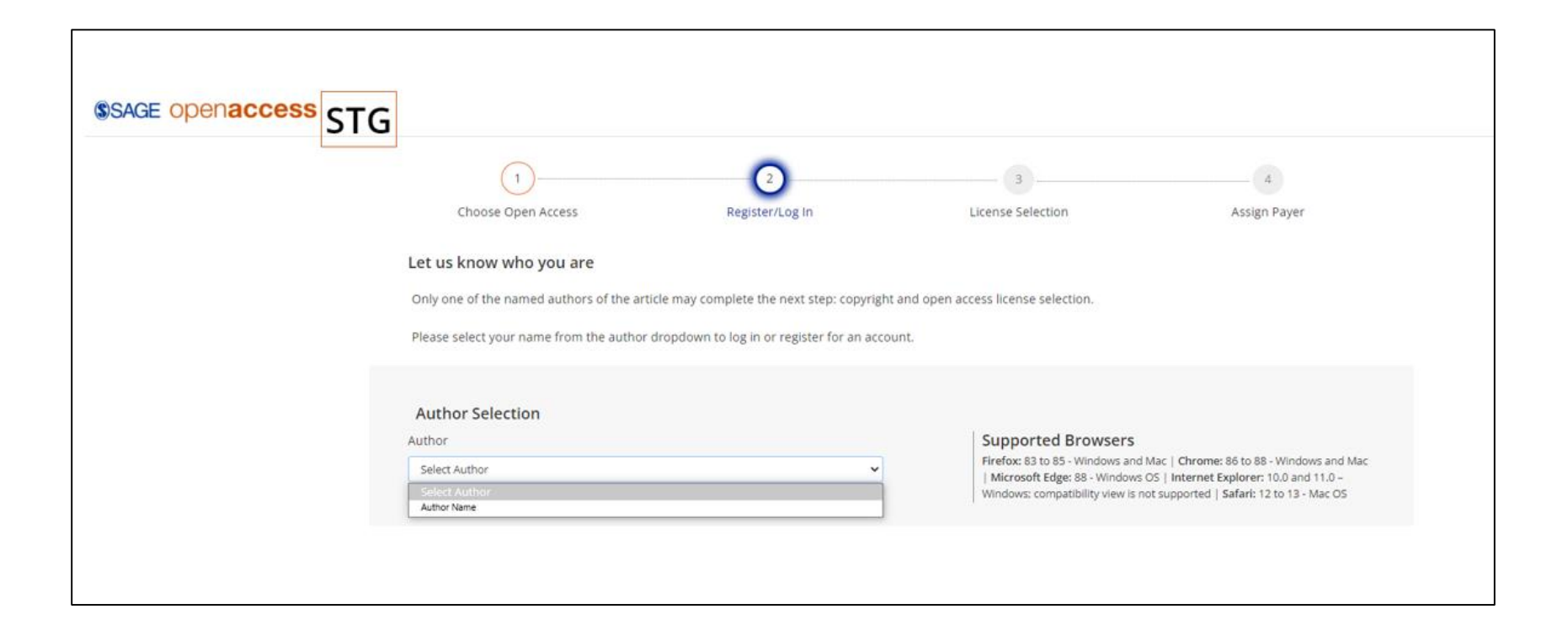

#### 5. Copyright and License Selection

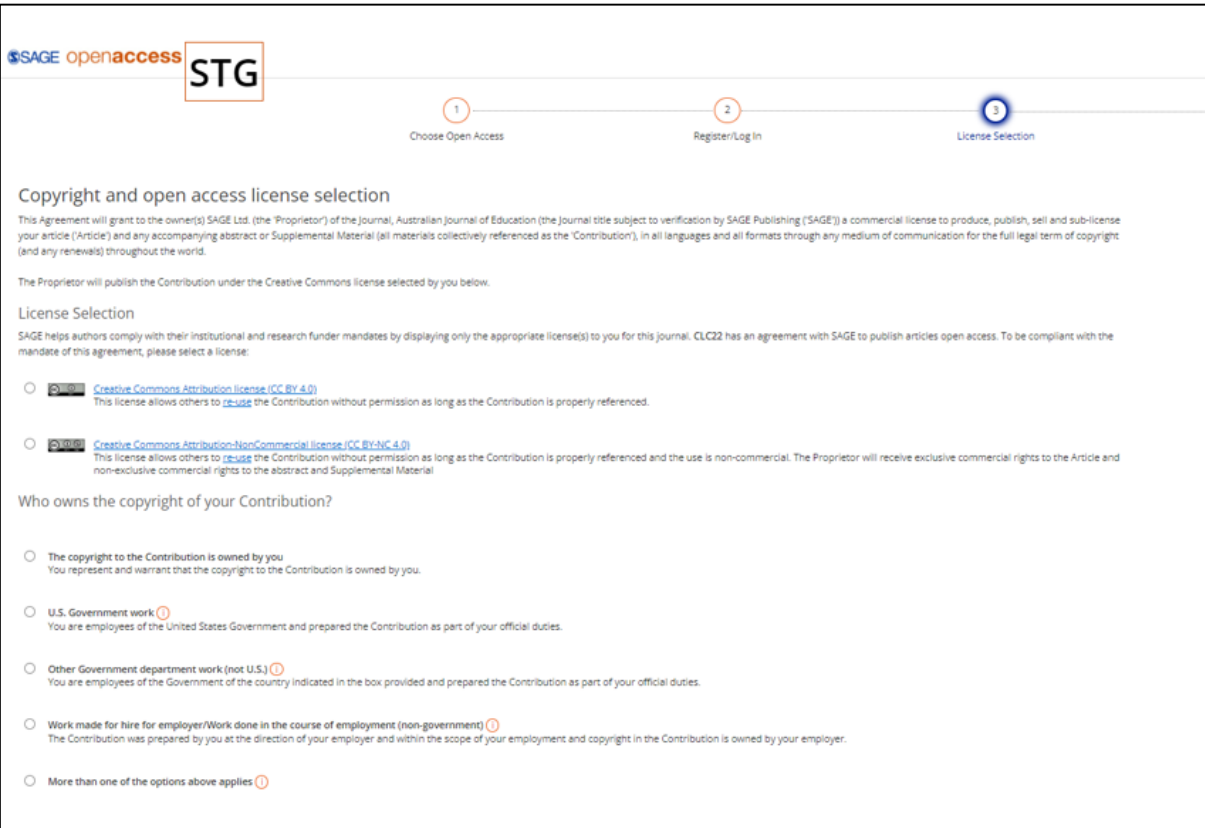

## 6. Sign the License

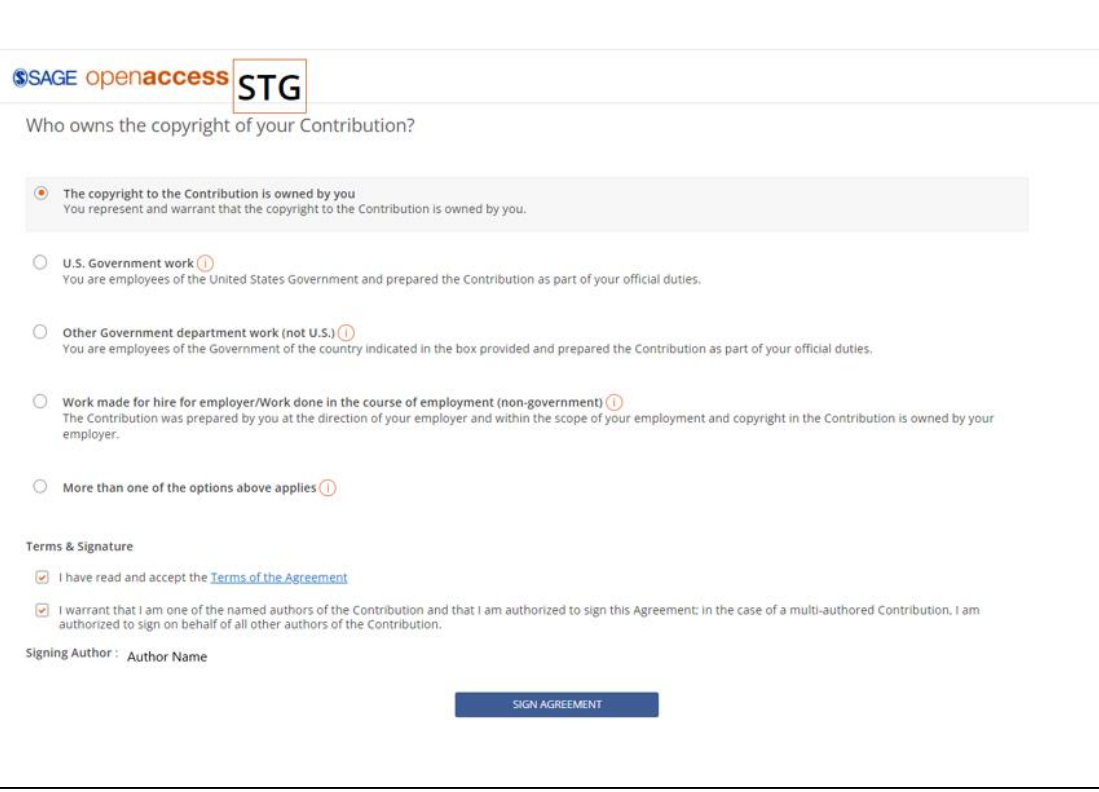

#### 7. Open Access License Information

#### Open access license information for your paper

Dear Authors,

Author Name has selected the following open access Creative Commons license for your article, on behalf of any co-authors: Creative Commons Attribution license (CC BY 4.0)

- Cyprus Libraries Consortium Test Article  $\bullet$
- DOI 202203011611030493
- Australian Journal of Education ٠

Attached is the full license and the terms of the agreement for your reference. It also specifies how your article may be reused.

Your paper will be published open access by SAGE in Australian Journal of Education under the terms of this signed agreement, after payment of the article processing charge has been arranged.

Best wishes,

SAGE Publishing Open Access Team openaccess@sagepub.com

## 8. Who Will Pay

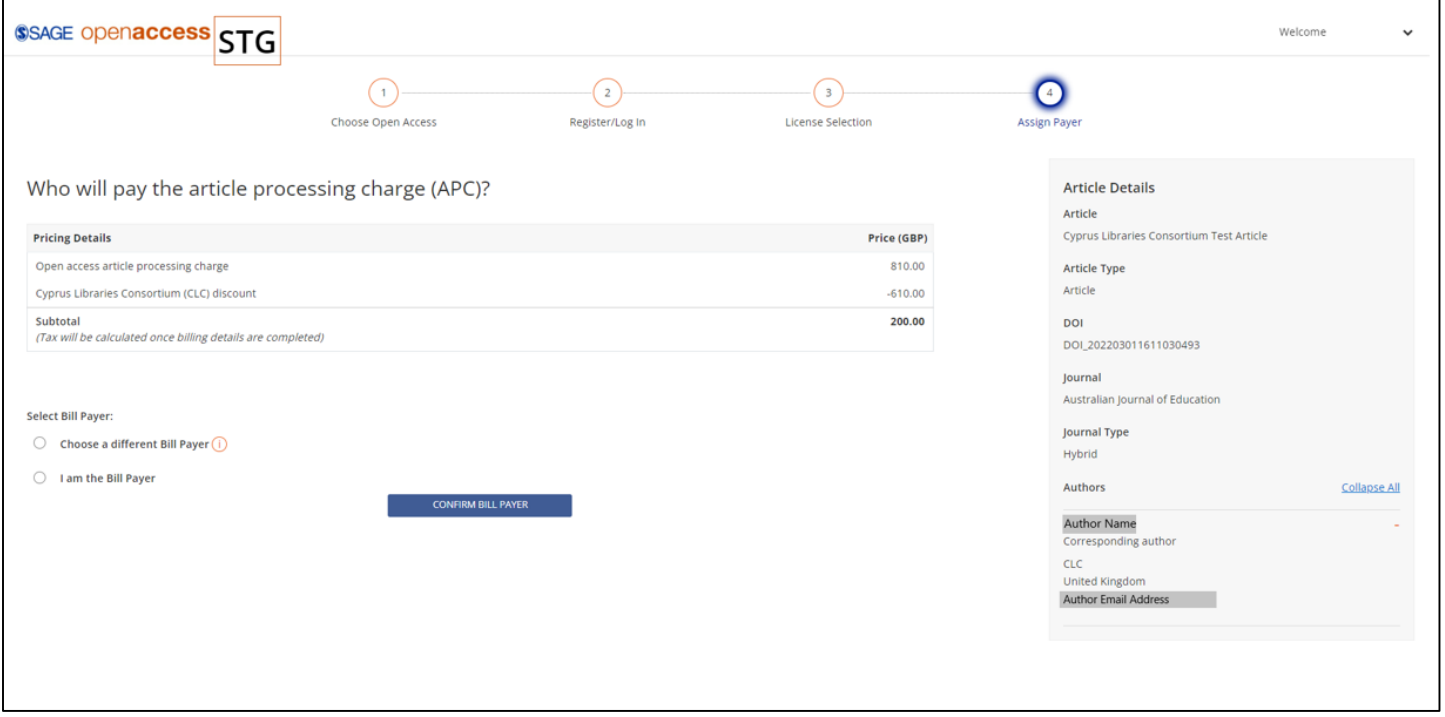

#### 9. Select Bill Payer

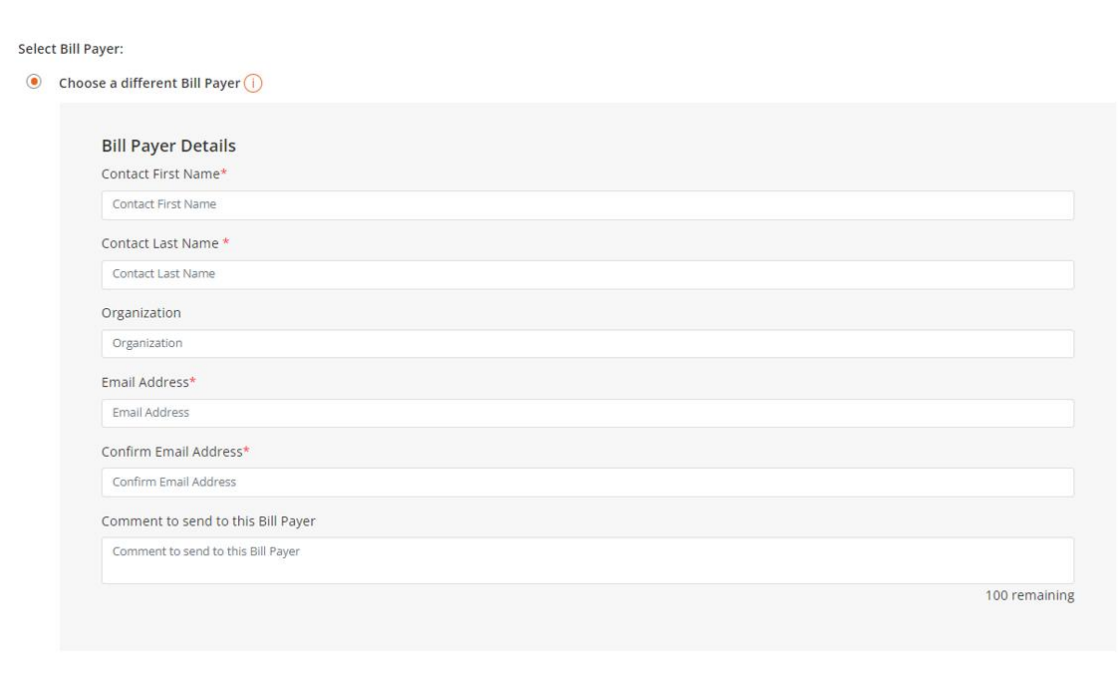

## 10. I am the Bill Payer

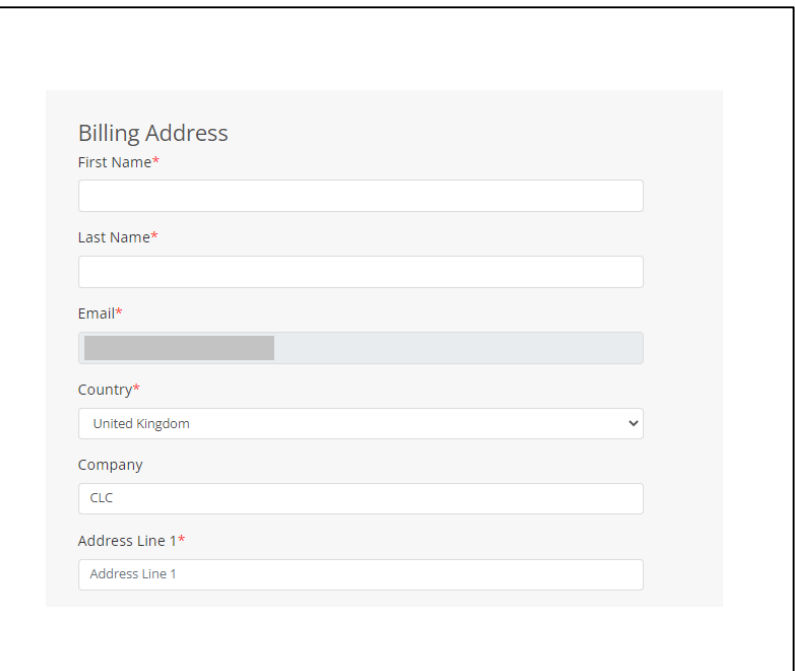

#### 11. Invoice Preview

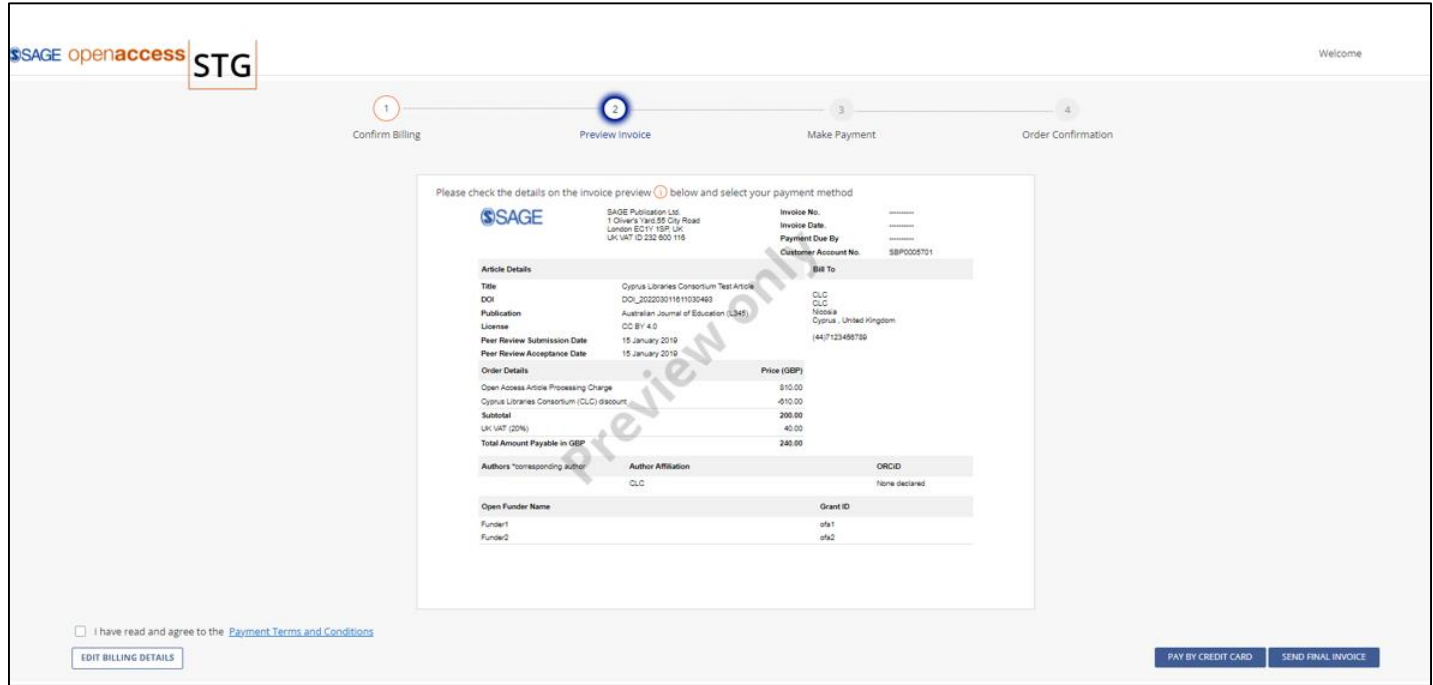

#### 12. Pay SAGE Open Access Invoice

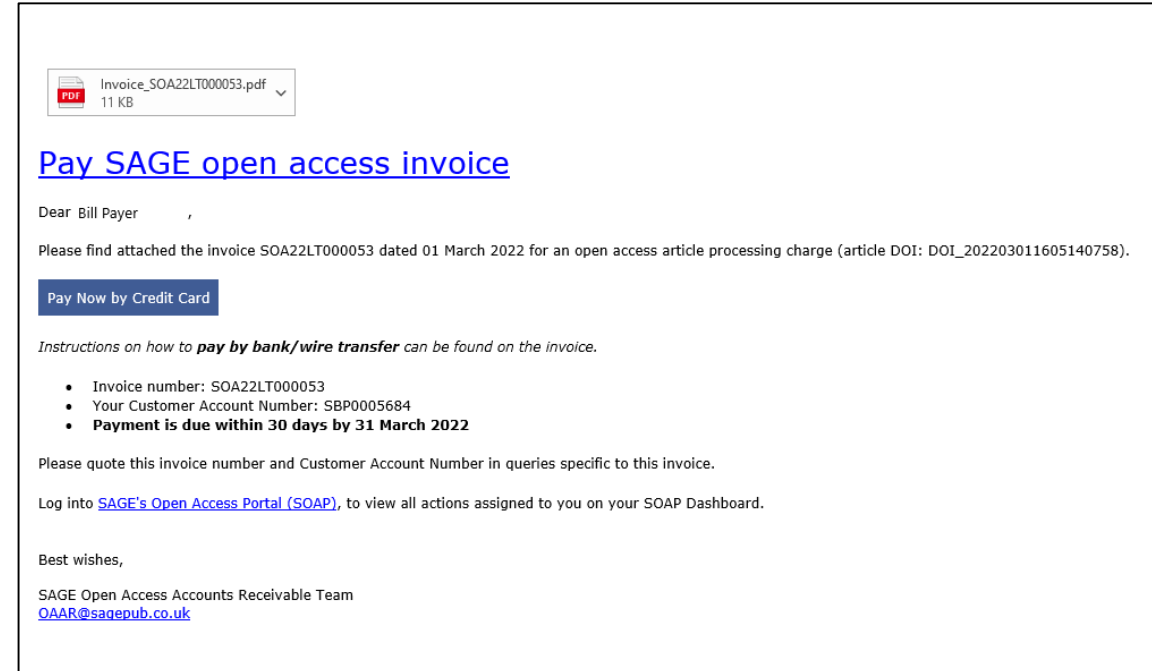